# **Introduction To Ibm Spss Statistics Psychology**

Eventually, you will totally discover a further experience and skill by spending more cash. still when? pull off you give a positive response that you require to acquire those all needs subsequent to having significantly cash? Why don't you attempt to get something basic in the beginning? That's something that will guide you to comprehend even more a propos the globe, experience, some places, with history, amusement, and a lot more?

It is your utterly own mature to play-act reviewing habit, in the middle of guides you could enjoy now is **introduction to ilm spss statistics psychology** below.

*SPSS Statistics: Introduction: Vocabulary, books, and GUI SPSS for Beginners 1: Introduction* 01 How to Use SPSS - An Introduction to SPSS for Beginners Learn SPSS in 15 minutes **Learning IBM SPSS Statistics : An Introduction to IBM SPSS Statistics | packtpub.com SPSS Tutorial for data analysis | SPSS for Beginners**

Tutorial: Introduction to SPSS Introduction to Data Analysis with IBM SPSS Statistics IBM SPSS Statistics Introduction and Overview of New User Interface *Discovering Statistics Using IBM SPSS Statistics, 5th Edition* **Andy Field, Author of Discovering Statistics Using IBM SPSS Statistics, talks about Mobilestudy. Import Data from Microsoft Excel into SPSS Normality test using SPSS: How to check whether data are normally distributed** Frequencies and Descriptive Statistics Normality Tests in SPSS *Chi-square test in SPSS + interpretation* Choosing which statistical test to use - statistics help. *MAT 110 Basic Statistics Lesson 1 (video 1).mp4 04 Correlation in SPSS – SPSS for Beginners How to Enter Data into SPSS SPSS: How To Perform Quantitative Data Analyses For Bachelor's Research? 5 Basic Analysis Methods* IBM SPSS Statistics Basic IBM SPSS Statistics Tutorial - in Bangla *How IBM SPSS Statistics compares to competitors How to Get IBM SPSS Statistics Software (0-2)* **01. IBM SPSS Tutorial for Medical Students (Medical Statistics) : Introduction** Getting Started with IBM SPSS 26 Data Preparation in IBM SPSS Statistics *What's New in IBM SPSS Statistics version 27* Introduction To Ibm Spss Statistics

Introduction to IBM SPSS Statistics Overview. IBM SPSS Statistics is one of the most widely used statistical software packages in the world. For a history... Resources. PDF Handout on the IBM SPSS Statistics environment, including entering data and some basic graphs. Video Tutorials. If playback ...

# Introduction to IBM SPSS Statistics – Discovering Statistics

IBM® SPSS® Statistics provides the ability to create custom components in R that read the case data from the active dataset, apply algorithms written in R to the data, and write the results back to IBM SPSS Statistics as a new dataset or as pivot table or R graphic output directed to the Viewer, or exported via the Output Management System (OMS). You can analyze your data with an R function that you write or you can use a function from the extensive set of statistical routines available ...

# Introduction - IBM

Introduction to IBM SPSS Statistics. SPSS is a powerful statistical analysis and management system that runs under Windows and the Apple Macintosh. This course is aimed at students who are new to IBM SPSS Statistics. Students will learn how to prepare data for analysis using a sample questionnaire, create a data file, input data and run analyses. The course is not intended to teach participants how to analyse quantitative data, it is about how to use SPSS

# as a tool to assist with analysis.

#### Introduction to IBM SPSS Statistics

Introduction to IBM SPSS Statistics: Click here to start this module. Create a data file: Click here to start this module. Run An Analysis: Click here to start this module. Introduction To Charts: Click here to start this module

### Introduction to IBM SPSS Statistics

This book provides students with a comprehensive introduction to using this data, as well as transactional data and big data sources, in their own research projects. Here you will find all you need to know about locating, accessing, preparing and analysing secondary data, along with step-by-step instructions for using IBM SPSS Statistics.

# An Introduction to Secondary Data Analysis with IBM SPSS ...

This course introduces you to the power and functionality of IBM SPSS Statistics as a data analysis tool and covers standard exploratory statistical analysis of data. The course is designed to get you comfortable with using SPSS and will cover: Accessing data entry and importing from other media; Manipulating data to create new data fields

# Training Course: Statistical Analysis with IBM SPSS Statistics

Introduction. Case Studies provide hands-on examples of how to create various types of statistical analyses and how to interpret the results. These examples assume you are already familiar with the basic operations of IBM® SPSS® Statistics. Click here for more general (and mostly non-statistical) tutorials on a wide variety of features available in IBM SPSS Statistics.

#### Introduction - IBM

Prerequisites: Module completed Module in progress Module locked. Introduction to IBM SPSS Statistics 23587. What is IBM SPSS Statistics Page. What is IBM SPSS Statistics. What is IBM SPSS Statistics Q wiki\_page 94422 Q Score at least Must score at least to complete this module item Scored at least Module item has been completed by scoring at least View Must view in order to complete this module item Viewed Module item has been viewed and is complete Mark completed Must mark this module ...

# Course modules: Introduction to IBM SPSS Statistics

Introduction to SPSS. SPSS – What Is It? IBM SPSS Statistics (or "SPSS" for short) is super easy software for editing and analyzing data. This tutorial presents a quick overview of what SPSS looks like and how it basically works.

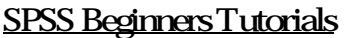

introduction ..... 2 Background ................................................................................................................................................ 2 Data Entry

#### INTRODUCTION TO SPSS - University of Manchester

Starting IBM SPSS Statistics 19 To start SPSS do one of the following: From one of the computers in a cluster on campus, click on the Startbutton at the bottom left of the screen Click on All Programs, click on [ITS Applications], click on IBM

#### Course Code: SPSS19 Introduction to IBM SPSS Statistics

1. Pawel Skuza 2013. Introduction to IBM SPSS. Pawel Skuza Statistical Consultant eResearch@Flinders / Central Library. Pawel Skuza 2013. • Please note that the workshop is aimed to be a brief introduction to the topic and this PowerPoint is primarily designed to support the flow of the workshop. It cannot be seen as either an exclusive or exhaustive resource on the statistical concepts which are introduced in this course.

### Introduction to IBM SPSS - Flinders University

VIDEO SECTIONS: 030 – Preparing a Data Set 1051 – Transforming Data 17:49 – Descriptive Statistics 29:25 – SPSS Syntax Editor

#### Tutorial: Introduction to SPSS - YouTube

Updated video 2018: SPSS for Beginners - Introduction https://youtu.be/\_zFBUfZEBWQ This video provides an introduction to SPSS/PASW. It shows how to navigate...

#### SPSS for Beginners 1: Introduction - YouTube

Introduction to Structural Equation Modeling Using IBM SPSS Statistics and Amos . Second Edition. Niels Blunch - Aarhus School of Business, Denmark; Additional resources: Online Resources. Other Titles in: ... Very accessible introduction to the topic of Structural Equation Modelling, with a clear focus on social science students. With an ...

#### Introduction to Structural Equation Modeling Using IBM ...

This course introduces you to the power and functionality of IBM SPSS Statistics as a data analysis tool and covers standard exploratory statistical analysis of data. The course will cover: Accessing data entry and import from other media, such as Excel Manipulating data to create new data fields Presenting data.

#### STATISTICAL ANALYSIS WITH IBM SPSS STATISTICS

Home / Smart Vision online training courses / Introduction to IBM SPSS Statistics course Section 1: An overview of IBM SPSS Statistics Before we start using the software, we will look at how the technology is organised. Materials you will need 30 min Introduction to the course 05 min How SPSS is structured 10 min SPSS Statistics demo 12 min Practice session 30 min Section 2: Reading data files ...

Designed to help students analyze and interpret research data using IBM SPSS, this user-friendly book, written in easy-to-understand language, shows readers how to choose the appropriate statistic based on the design, and to interpret outputs appropriately. The authors prepare readers for all of the steps in the research process design, entering and checking data, testing assumptions, assessing reliability and validity, computing descriptive and inferential parametric and nonparametric statistics, and writing about outputs. Dialog windows and SPSS syntax, along with the output, are provided. Three realistic data sets, available on the Internet, are used to solve the chapter problems. The new edition features: Updated to IBM SPSS version 20 but the book can also be used with older and newer versions of SPSS. A new chapter (7) including an introduction to Cronbach's alpha and factor analysis. Updated Web Resources with PowerPoint slides, additional activities/suggestions, and the answers to even-numbered interpretation questions for the instructors, and chapter study guides and outlines and extra SPSS problems for the students. The web resource is located www.routledge.com/9781848729827 . Students, instructors, and individual purchasers can access the data files to accompany the book at www.routledge.com/9781848729827 . IBM SPSS for Introductory Statistics, Fifth Edition provides helpful teaching tools: All of the key IBM SPSS windows needed to perform the analyses. Complete outputs with call-out boxes to highlight key points. Flowcharts and tables to help select appropriate statistics and interpret effect sizes. Interpretation sections and questions help students better understand and interpret the output. Assignments organized the way students proceed when they conduct a research project. Examples of how to write about outputs and make tables in APA format. Helpful appendices on how to get started with SPSS and write research questions. An ideal supplement for courses in either statistics, research methods, or any course in which SPSS is used, such as in departments of psychology, education, and other social and health sciences. This book is also appreciated by researchers interested in using SPSS for their data analysis.

With an exciting new look, math diagnostic tool, and a research roadmap to navigate projects, this new edition of Andy Field's award-winning text offers a unique combination of humor and step-by-step instruction to make learning statistics compelling and accessible to even the most anxious of students. The Fifth Edition takes students from initial theory to regression, factor analysis, and multilevel modeling, fully incorporating IBM SPSS Statistics© version 25 and fascinating examples throughout. SAGE edge offers a robust online environment featuring an impressive array of free tools and resources for review, study, and further exploration, keeping both instructors and students on the cutting edge of teaching and learning. Course cartridges available for Blackboard and Moodle. Learn more at edge.sagepub.com/field5e Stay Connected Connect with us on Facebook and share your experiences with Andy's texts, check out news, access free stuff, see photos, watch videos, learn about competitions, and much more. Video Links Go behind the scenes and learn more about the man behind the book at Andy's YouTube channel Andy Field is the award winning author of An Adventure in Statistics: The Reality Enigma and is the recipient of the UK National Teaching Fellowship (2010), British Psychological Society book award (2006), and has been recognized with local and national teaching awards (University of Sussex, 2015, 2016).

This IBM RedpaperTM publication focuses on the integration between IBM® SPSS® Modeler and R. The paper is aimed at people who know IBM SPSS Modeler and have only a very limited knowledge of R. Chapters 2, 3, and 4 provide you with a high level understanding of R integration within SPSS Modeler enabling you to create or recreate some very basic R models within SPSS Modeler, even if you have only a basic knowledge of R. Chapter 5 provides more detailed tips and tricks. This chapter is for the experienced user and consists of items that might help you get up to speed with more detailed functions of the integration and understand some pitfalls.

This comprehensive Second Edition offers readers a complete guide to  $\frac{2}{\text{Page-4/7}}$ g out research projects involving structural equation modeling (SEM).

Updated to include extensive analysis of AMOS' graphical interface, a new chapter on latent curve models and detailed explanations of the structural equation modeling process, this second edition is the ideal guide for those new to the field. The book includes: Learning objectives, key concepts and questions for further discussion in each chapter. Helpful diagrams and screenshots to expand on concepts covered in the texts. Real life examples from a variety of disciplines to show how SEM is applied in real research contexts. Exercises for each chapter on an accompanying companion website. A new glossary. Assuming no previous experience of the subject, and a minimum of mathematical knowledge, this is the ideal guide for those new to SEM and an invaluable companion for students taking introductory SEM courses in any discipline. Niels J. Blunch was formerly in the Department of Marketing and Statistics at the University of Aarhus, Denmark

Now with a new companion website! Using IBM® SPSS® Statistics: An Interactive Hands-On Approach, Third Edition gives readers an accessible and comprehensive guide to walking through SPSS®, providing them with step-by-step knowledge for effectively analyzing their data. From entering data to working with existing databases, and working with the help menu through performing factor analysis, Using IBM® SPSS® Statistics covers every aspect of SPSS® from introductory through intermediate statistics. The book is divided into parts that focus on mastering SPSS® basics, dealing with univariate statistics and graphing, inferential statistics, relational statistics, and more. Written using IBM® SPSS® version 25 and 24, and compatible with the earlier releases, this book is one of the most comprehensive SPSS® guides available.

How to Use SPSS® is designed with the novice computer user in mind and for people who have no previous experience of using SPSS. Each chapter is divided into short sections that describe the statistic being used, important underlying assumptions, and how to interpret the results and express them in a research report. The book begins with the basics, such as starting SPSS, defining variables, and entering and saving data. It covers all major statistical techniques typically taught in beginning statistics classes, such as descriptive statistics, graphing data, prediction and association, parametric inferential statistics, nonparametric inferential statistics and statistics for test construction. More than 250 screenshots (including sample output) throughout the book show students exactly what to expect as they follow along using SPSS. The book includes a glossary of statistical terms and practice exercises. A complete set of online resources including video tutorials and output files for students, and PowerPoint slides and test bank questions for instructors, make How to Use SPSS® the definitive, field-tested resource for learning SPSS. New to this edition: Fully updated to SPSS 24 and IBM SPSS Statistics Cloud New chapter on ANOVA New material on inter-rater reliability New material on syntax Additional coverage of data entry and management

IBM SPSS Statistics 26 Step by Step: A Simple Guide and Reference, sixteenth edition, takes a straightforward, step-by-step approach that makes SPSS software clear to beginners and experienced researchers alike. Extensive use of four-color screen shots, clear writing, and step-by-step boxes guide readers through the program. Output for each procedure is explained and illustrated, and every output term is defined. Exercises at the end of each chapter support students by providing additional opportunities to practice using SPSS. This book covers the basics of statistical analysis and addresses more advanced topics such as multi-dimensional scaling, factor analysis, discriminant analysis, measures of internal consistency, MANOVA (between- and within-subjects), cluster analysis, Log-linear models, logistic regression and a chapter describing residuals. Back matter includes a description of data files used in exercises, an exhaustive glossary, suggestions for further reading and a comprehensive index. IMB SPSS Statistics 26 Step by Step is distributed in 85 countries, has been an academic best seller through most of the earlier editions, and has proved invaluable aid to thousands of researchers and students. New to this edition: Screenshots, explanations, and step-by-step boxes have been fully updated to reflect SPSS 26 How to handle missing data has been revised and expanded

and now includes a detailed explanation of how to create regression equations to replace missing data More explicit coverage of how to report APA style statistics; this primarily shows up in the Output sections of Chapters 6 through 16, though changes have been made throughout the text.

Many professional, high-quality surveys collect data on people's behaviour, experiences, lifestyles and attitudes. The data they produce is more accessible than ever before. This book provides students with a comprehensive introduction to using this data, as well as transactional data and big data sources, in their own research projects. Here you will find all you need to know about locating, accessing, preparing and analysing secondary data, along with step-bystep instructions for using IBM SPSS Statistics. You will learn how to: Create a robust research question and design that suits secondary analysis Locate, access and explore data online Understand data documentation Check and 'clean' secondary data Manage and analyse your data to produce meaningful results Replicate analyses of data in published articles and books Using case studies and video animations to illustrate each step of your research, this book provides you with the quantitative analysis skills you'll need to pass your course, complete your research project and compete in the job market. Exercises throughout the book and on the book's companion website give you an opportunity to practice, check your understanding and work hands on with real data as you're learning.

This new edition of one of the most widely read textbooks in its field introduces the reader to data analysis with the most powerful and versatile statistical package on the market: IBM SPSS Statistics 19. Each new release of SPSS Statistics features new options and other improvements. There remains a core of fundamental operating principles and techniques which have continued to apply to all releases issued in recent years and have been proved to be worth communicating in a small volume. This practical and informal book combines simplicity and clarity of presentation with a comprehensive treatment of the use of IBM SPSS Statistics 19 for the description, exploration and confirmation of data. As in earlier editions, coverage has been extended to address the issues raised by readers since the previous edition. In this edition, there is an introduction to the Analysis of Covariance (ANCOVA). Each statistical technique is presented in a realistic research context and is fully illustrated with annotated screen shots of SPSS dialog boxes and output. The first chapter sets the scene with a survey of typical research situations, key terms and clear signposts to the location of each technique in the book. It also offers guidance on the choice of statistical techniques, and advice (based on the American Psychological Association's guidelines) on how to report the results of a statistical analysis. The next chapters introduce the reader to the use of SPSS, beginning with the entry, description and exploration of data. There is also a full description of the capabilities of the versatile Chart Builder. Each of the remaining chapters concentrates on one particular kind of research situation and the statistical techniques that are appropriate. In summary, IBM SPSS Statistics 19 Made Simple Gets you started with SPSS. Shows you how to describe and explore a data set with the help of SPSS's extensive graphics and data-handling menus. Helps you to choose appropriate statistical techniques. Warns you of pitfalls arising from the misuse of statistics. Shows you how to report the results of a statistical analysis. Shows you how to use Syntax to implement some useful procedures and operations. Introduces the reader to the analysis of covariance (ANCOVA) Has a comprehensive glossary. Is now presented in an attractive two-colour format. The book's accompanying website contains datasets for the chapters of the book, as well as a large body of exercises (with data sets), and notes on statistical terms. Instructor resources include a PowerPoint lecture course and Multiple-Choice Question tests, which are also available free of charge to lecturers adopting the book and their students. Please visit http://www.psypress.com/spss-made-simple for more details.

Each chapter of Performing Data Analysis Using IBM SPSS covers a particular statistical procedure and offers the following: an example problem or

analysis goal, together with a data set; IBM SPSS analysis with step-by-step analysis setup and accompanying screen shots; and IBM SPSS output with screen shots and narrative on how to read or interpret the results of the analysis.

Copyright code : c2267c6c9bd1139955203cb71b18e1d5